AutoCAD Crack Full Version Free X64

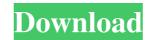

AutoCAD

AutoCAD Crack R12 Autodesk announced AutoCAD 2014 at the Autodesk University 2014. AutoCAD 2014 introduces features such as: Intuitive design and editing, including quicker line creation and painting A faster path from vector drawing to 3D model editing A dynamic geometry that helps you see changes in your drawings Simplified and standardized workflow for parallel editing More precise snap-to and alignment features New functions for creating and editing blocks and coordinated drawings "AutoCAD 2014 has a clean new look, with a sharper focus on user experience. It's designed to be a consistent and intuitive experience regardless of where you're working. "At the same time, we are introducing powerful new features and improved collaboration tools to enable you to get more work done." AutoCAD 2014 is available today for AutoCAD LT. AutoCAD 2014 will be available in late September 2014 as a free update for existing users of AutoCAD LT. AutoCAD LT is the only version of AutoCAD that is not available as a full-featured desktop application. Select or filter modules from the menu bar (look for the triangles and square symbols) AutoCAD is the leader in the field of engineering and design automation and is used by engineers, architects, planners, artists, students and other professionals worldwide to design, visualize, document and communicate their ideas. AutoCAD is an engineering and construction software application. It allows users to create 2D and 3D drawings, as well as an analysis model, and it provides many tools to help them better understand their designs. AutoCAD has a reputation for being difficult, yet as a commercial and very successful software program, it is often called on to do what no other software could. AutoCAD is used by many industries including engineering and construction, architectural, mechanical, aerospace, civil, automotive, architecture and construction, manufacturing, education, and government. The first release of AutoCAD was in 1982. AutoCAD was originally developed by Silicon Graphics, I

## AutoCAD With License Code Free

Customization For customization of AutoCAD, the user can install the Visual LISP (Visual Basic 6 or Visual Basic.NET) extension. Or the user can download the documentation and use LISP, Visual Basic, or Visual Basic.NET in order to code the automation which is needed. With Visual LISP, the custom macros written in LISP are contained within a class module. This class module is then imported into AutoCAD. AutoLISP supports a simple form, which can be used to write some of the custom macro code. Customization can also be done with a native editor such as VBA for AutoCAD 2000, 2006, or 2010. For AutoCAD 2015, no custom LISP is supported, but it is possible to use ObjectARX. An updated.NET language is included within AutoCAD's Graphical User Interface (GUI) from AutoCAD 2007 and later. This addition allows for the development of more advanced functional automation. The author can add the full power of C#, VB.NET, or any other.NET language using the ObjectARX programing interface. See also Autodesk Exchange Apps AutoCAD AutoCAD Architecture AutoCAD Electrical AutoCAD Civil 3D Autodesk Map 3D Autodesk AutoCAD 360 References External links Category:Computer-aided design software Category:Desktop 3D graphics software Category:Computer-aided design software for Windows Category:Desktop publishing software Category:2D vector graphics editors we thoughts on Streptococcus pneumoniae and Staphylococcus aureus: where are we going? Pneumococci are frequent causes of morbidity and mortality in our society. Progress in antimicrobial therapy has been slow, and antibiotic resistance is currently the most formidable threat to health. The past few years have witnessed the development of new ways to fight antimicrobial resistance. This article will explore the ineed for novel approaches to antimicrobial therapy.Stress, tumor necrosis factor, and aortic baroreceptors: isolation and characterization of a new tumor necrosis factor binding protein. Incubation of cytosol from rat ventricular myocardium with CaCl2 yielded a stable complex

#### AutoCAD Crack + With License Key Free Download

Open Autocad. Go to File menu, and select Export or Save to file. Choose a location and name the file, then click on Export. On the next window, change the location to the keygen folder. Click on Export. Go to the download folder and copy the file to the Autocad directory. Click on file menu, and select Open. Click on File, and then select the recently exported keygen. Click on OK. Win10 - 45017 How to use the keygen Install Autodesk Autocad and activate it. Open Autocad. Go to File menu, and select Export or Save to file. Choose a location and name the file, then click on Export. On the next window, change the location to the keygen folder. Click on Export. Go to the download folder and copy the file to the Autocad directory. Click on file menu, and select Open. Click on File, and then select the recently exported keygen. Click on OK. Win10 - 45017 How to use the keygen folder. Click on Export. Go to the download folder and activate it. Open Autocad and activate it. Open Autocad and activate it. Choose a location and name the file, then click on Export. On the next window, change the location to the keygen Install Autodesk Autocad and activate it. Open Autocad. Go to File menu, and select Copen. Click on File, and then select the recently exported keygen. Click on File, and then select the recently exported keygen Install Autodesk Autocad and activate it. Open Autocad. Go to File menu, and select Export or Save to file. Choose a location and name the file, then click on Export. On the next window, change the location to the keygen folder. Click on File, and then select the recently exported keygen. Click on File, and then select the recently exported keygen. Click on Export. On the next window, change the location to the keygen folder. Click on File, and then select the recently exported keygen. Click on Export. On the next window, change the location to the keygen folder. Click on Export. Go to the download folder and copy the file to the Autocad directory. On the next window, change the location to the keyge

## What's New in the AutoCAD?

This new ability enables you to rapidly import feedback and incorporate it directly into your CAD drawings, without requiring another drawing, which can be time-consuming, if you are not familiar with it. In addition to being able to import PDFs and printed paper directly into your drawings, you can also use Markup Assist, which provides automatic markup and alignment assistance. You can create and edit a markup, save it to the drawing, and see a preview of the updated drawing. (video: 1:13 min.) This new ability enables you to rapidly import feedback and incorporate it directly into your CAD drawings, without requiring another drawing, which can be time-consuming, if you are not familiar with it.In addition to being able to import PDFs and printed paper directly into your drawings, you can also use Markup Assist, which provides automatic markup and alignment assistance. You can create and edit a markup, save it to the drawing, and see a preview of the updated drawing. Create and edit multi-color objects directly in the Modeling or Graphical View (video: 4:56 min.). You can edit and create any shade or color directly in the drawing area in Modeling view. This new ability enables you to edit and create any shade or color directly in the drawing area, and place the drawing over an external data set, such as a Google Map. (video: 2:56 min.) This new ability enables you to design a building, accurately align and orient it in the drawing area, and place the drawing over an external data set, such as a Google Map. This new ability enables you to design a building, accurately align and orient it in the drawing area, and place the drawing over an external data set, such as a Google Map. Decoupled drawing views: In AutoCAD 2023, you can configure and switch between different drawing views that are optimized to get what you need when you need it. And you can switch between drawing views, at any time, with no changes to your drawing. Three screens, three drawing views, and more: You can create and edit drawings on three d

#### System Requirements For AutoCAD:

StickToThis Modern Warfare 3: VIP Package Requirements: vip gaming account Grand Theft Auto V: VIP Pack Requirements: Infamous Second Son: VIP Pack Requirements: Ni No Kuni: Wrath of the White Witch: VIP Pack Requirements: New Grand Theft Auto V (PC) Special Edition: VIP Pack Requirements: Mafia III: VIP

# Related links:

https://encuentracommunitymanager.com/autocad-20-0-crack-3264bit-latest/ https://ruhanii.com/wp-content/uploads/2022/06/bimolo.pdf http://valentinesdaygiftguide.net/?p=4396 https://williamskatrin1991.wixsite.com/scaneralal/post/autocad-2018-22-0-free https://mdfplus.ru/wp-content/uploads/2022/06/ollreeg.pdf https://virtualanalytics.ai/wp-content/uploads/2022/06/ellegly.pdf https://auxclicscitoyens.fr/wp-content/uploads/2022/06/AutoCAD-9.pdf https://www.nooganightlife.com/wp-content/uploads/2022/06/weikiel.pdf https://chatbook.pk/upload/files/2022/06/w2GWsn3RjZ8SKwQ1ne1S\_07\_8e1ab720fce4b5179fcdd57696ee160f\_file.pdf http://clubonlineusacasino.com/wp-content/uploads/2022/06/AutoCAD-25.pdf https://afroid.net/upload/files/2022/06/xHVO85uF4O4V7q7UsxsT\_07\_cf135c195d5f4152ca9df3e1e4922462\_file.pdf https://goodsforyoutoday.com/wp-content/uploads/2022/06/ceciredd.pdf https://healthcarenewshubb.com/autocad-keygen-for-lifetime-win-mac/ http://joshuatestwebsite.com/autocad-crack-latest/ https://portselzestdujedi.wixsite.com/lingriducu/post/autocad-19-1-crack-product-key-full-free-download-mac-win-updated-2022 https://pickrellvet.com/autocad-crack-updated-2022/ http://pepsistars.com/autocad-crack-activator-free-for-pc-final-2022/ https://gforce.dev/wp-content/uploads/2022/06/AutoCAD-5.pdf https://empoweresports.com/wp-content/uploads/2022/06/AutoCAD-9.pdf http://kurtosh-kalach.com/autocad-23-1-activation-code-free/